| Name Period Date |
|------------------|
|------------------|

## Integrating Applications Lesson

## **Challenge Yourself Project** 9 Track Art

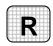

**Directions:** After you have finished your project, determine whether you have completed the criteria listed in the left column. Fill in the checklist in the shaded columns below and then turn the rubric in to your teacher along with your project.

|                                                                                   | <b>Student Checklist</b> |                  | <b>Teacher Evaluation</b> |
|-----------------------------------------------------------------------------------|--------------------------|------------------|---------------------------|
| Criteria                                                                          | Completed                | Not<br>Completed | Comments                  |
| Created a new database called Graphics                                            |                          |                  |                           |
| Imported art information from<br>the data file Projects.xls into<br>your database |                          |                  |                           |
| Displayed the data as a table                                                     |                          |                  |                           |
| Double-checked your work                                                          |                          |                  |                           |
| Named the table Projects-[your first initial and last name]9                      |                          |                  |                           |